# <span id="page-0-0"></span>PANIC: Modeling Application Performance over Virtualized Resources

Ioannis Giannakopoulos

Computing Systems Laboratory, School of ECE National Technical University of Athens, Greece ggian@cslab.ece.ntua.gr

International Conference on Cloud Engineering (IC2E) 2015 Tempe, AZ, USA

つくい

## Presentation Overview

#### 1 [Introduction](#page-2-0)

- 2 [Problem formulation](#page-5-0)
- 3 [PANIC System Overview](#page-11-0)
- 4 [Experimental Results](#page-12-0)

#### 5 [Conclusions](#page-16-0)

 $\leftarrow$ 

## <span id="page-2-0"></span>A really cloudy world...

Cloud deployments are gaining ground against traditional computing.

- Reduce administrative costs
- Pay-as-you-go billing
- **•** Elasticity

Achieving elasticity entails knowledge about the application!!

# Application models

Application models: estimate the application performance under different conditions:

- **•** Utilized Resources
- **•** Application Level configuration
- **•** Application Load

The application model expresses how is performance affected when the parameters change their values.

つくい

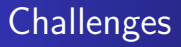

How can I extract an application model?

Obvious solution: capture the application performance for all the parameters' values (and their combinations).

つくい

Assumption: Deploying the same configuration will result in (approx) the same performance Not practical for complex applications:

- Deployment time
- **•** Deployment cost

## <span id="page-5-0"></span>Problem formulation

Web Application example:

- Web Server:  $\{1,2,4,8\}$  cores and  $\{1,2,4,8,16\}$ G of RAM.
- Database Server: {1,2,4,8,16}G of RAM and disk  ${HDD/SSD}.$

 $|\{1, 2, 4, 8\}| \cdot |\{1, 2, 4, 8, 16\}| \cdot |\{1, 2, 4, 8, 16\}| \cdot |\{HDD, SSD\}| = 200$ Deployment space:

$$
D=d_1\times d_2\times..\times d_n
$$

つくい

Application Load:

- discretized (if continuous)
- $\bullet$  increases  $D$ 's dimensionality

## Performance Function

Application performance:

$$
p:D\to P
$$

つくい

Approximating p:

- $\bullet \widehat{p}: D \to P$
- $\bullet$  sample D and deploy application
- obtain performance point for sample
- function approximation approaches
- objective: keep  $|p \widehat{p}|$  for all  $d \in D$  minimum

## Function Approximation

**Require:** application A, deployment space D, models M **Ensure:** model m

- 1: while not termination condition do
- 2:  $p \leftarrow$  SAMPLE(*D*)
- 3:  $d$  ← DEPLOY(A, p)
- 4: for  $m \in M$  do
- 5:  $m.train_incrementaly(p,d)$
- 6: end for
- 7: end while
- 8: return best\_model( $M$ )

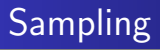

Samples: knowledge about the application performance

- Static sampling
	- Uniform sampling
	- Random sampling
- Adaptive sampling
	- **Greedy Adaptive Sampling**

∢⊡

# Greedy Adaptive Sampling algorithm

```
Require: input domain D, chosen samples L, number KEnsure: sample s
 1: if |L| < K then
2: s = borderPoint(D)3: else
4^{\circ} max = 05: for all t_1 \in I do
6: for all t_2 \in L do
7: a = \text{find\_midpoint}(t_1, t_2, D)8: if |t_1 - t_2| > max and a \notin L then
9: max = |t_1 - t_2|10: s = a11: end if
12<sup>c</sup> end for
13: end for
14: end if
15: return s
                                               4日 8
                                                    → 冊→
```
- 4 三 ト

 $\sim$ 

 $\Omega$ 

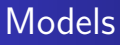

Models:

- Regression techniques
- **•** Classification
- WEKA framework
- Multiple instances trained concurrently

 $\leftarrow$ 

- b

 $299$ 

∍

## <span id="page-11-0"></span>PANIC Architecture

#### PANIC: Profiling Applications In the Cloud

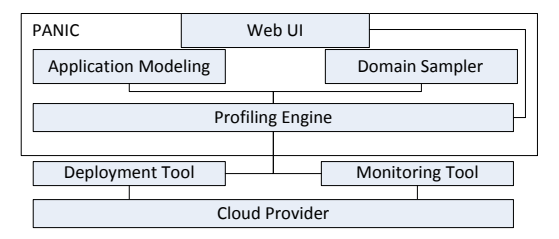

- **•** Profiling Engine synchronizes the system's workflows.
- Deployment Tool is generic and works in multiple cloud providers.
- Ganglia: application level metrics are reported as custom metrics. イロト イ母 トイヨ トイヨ トー

## <span id="page-12-0"></span>Applications

Demo applications (deployed over ∼okeanos):

- TeraSort (Hadoop Application)
- PageRank (Hama Application)
- SSSP (Hama Application)

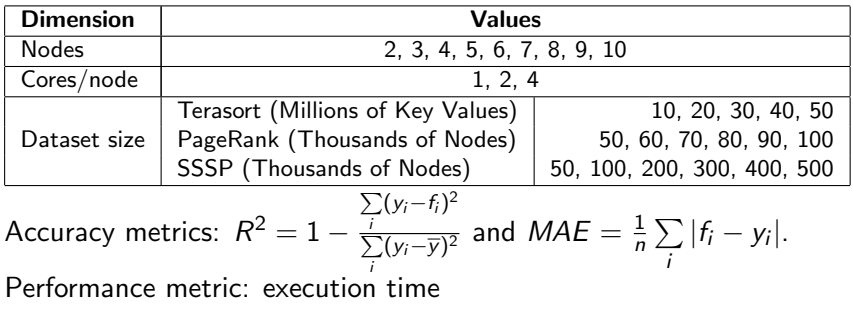

э

4 0 3

### Raw performance

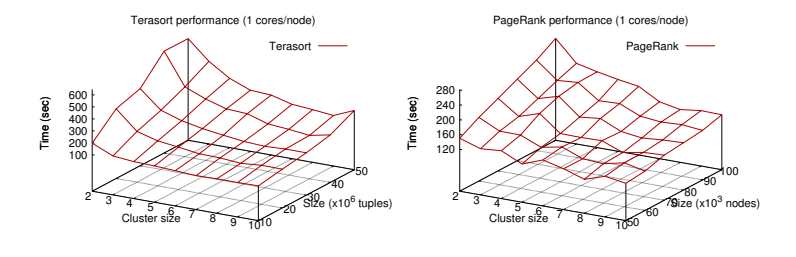

SSSP performance (1 cores/node)

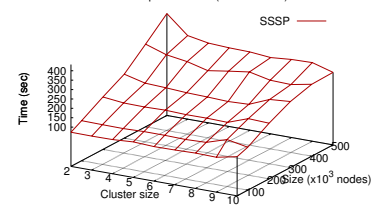

Ioannis Giannakopoulos (CSLab) [PANIC](#page-0-0)

メロメ メ御き メ君き メ君き

E

# $R^2$  vs Sampling Rate

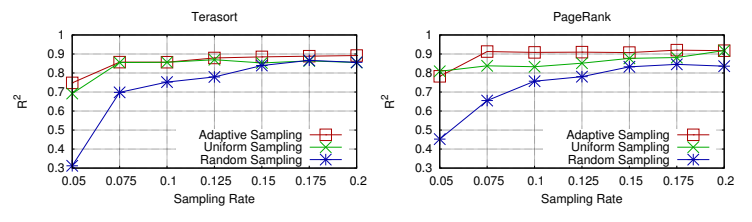

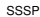

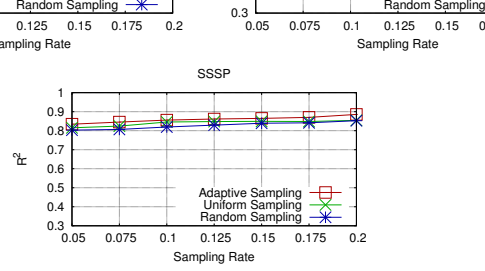

イロト イ部 トイ君 トイ君 ト

E

### Mean Absolute Error vs Sampling Rate

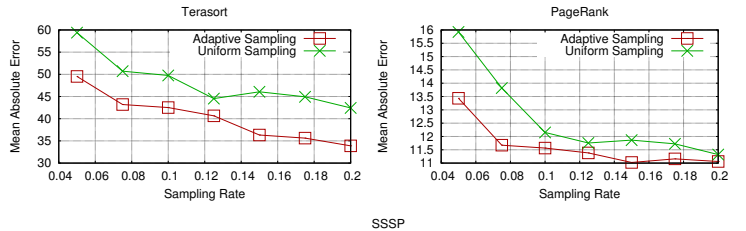

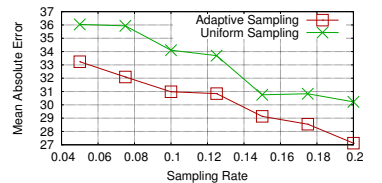

**K ロ ▶ K 伊 ▶ K** 

造  $\mathbf{p}$ - 4 国 ド Þ

 $QQ$ 

## <span id="page-16-0"></span>**Conclusions**

In this paper

- Proposed a generic profiling approach applicable to any cloud application
- Proposed the Greedy Adaptive Sampling algorithm which bases its functionality in identifying the steepest points of p

つくい

• Achieved acceptable accuracy when only 10% of D was investigated

<span id="page-17-0"></span>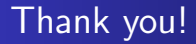

#### Questions?

医尿蛋白

◀ ㅁ ▶ . ◀ @ ▶ . ◀ 重

È